# **МИНИСТЕРСТВО ОБРАЗОВАНИЯ И НАУКИ АМУРСКОЙ ОБЛАСТИ ГОСУДАРСТВЕННОЕ ПРОФЕССИОНАЛЬНОЕ ОБРАЗОВАТЕЛЬНОЕ АВТОНОМНОЕ УЧРЕЖДЕНИЕ АМУРСКОЙ ОБЛАСТИ «АМУРСКИЙ ТЕХНИЧЕСКИЙ КОЛЛЕДЖ» (ГПОАУ АТК) ЦЕНТР ЦИФРОВОГО ОБРАЗОВАНИЯ ДЕТЕЙ «1Т-КУБ»**

г. Тынды Амурской области

676282, Амурская область, г. Тында, ул. Амурская, 20А e-mail - it-cube [tynda@mail.ru](mailto:it-cube_tynda@mail.ru)

Программа рассмотрена и рекомендована к утверждению Методической комиссией ЦЦДО «IT-куб» г. Тынды Протокол №6 от «19» июня 2023 г.

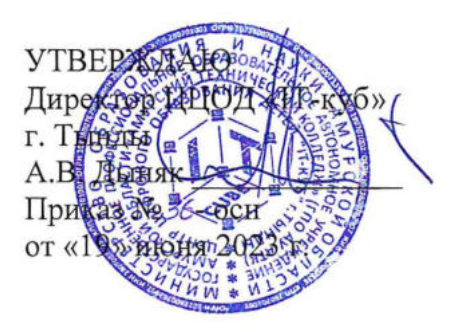

# **ДОПОЛНИТЕЛЬНАЯ ОБЩЕОБРАЗОВАТЕЛЬНАЯ ОБЩЕРАЗВИВАЮЩАЯ ПРОГРАММА «ПРОГРАММИРОВАНИЕ PYTHON С НУЛЯ»**

**Направленность:** техническая **Уровень программы:** стартовый **Возраст обучающихся:** 12 - 17 лет **Срок реализации:** <sup>1</sup> год (144 часа)

Составители (разработчики):

Гуриценко Екатерина Валерьевна

заместитель директора - заведующий по учебной части,

Баранов Александр Андреевич

педагог дополнительного образования

г. Тында, 2023

# СОДЕРЖАНИЕ

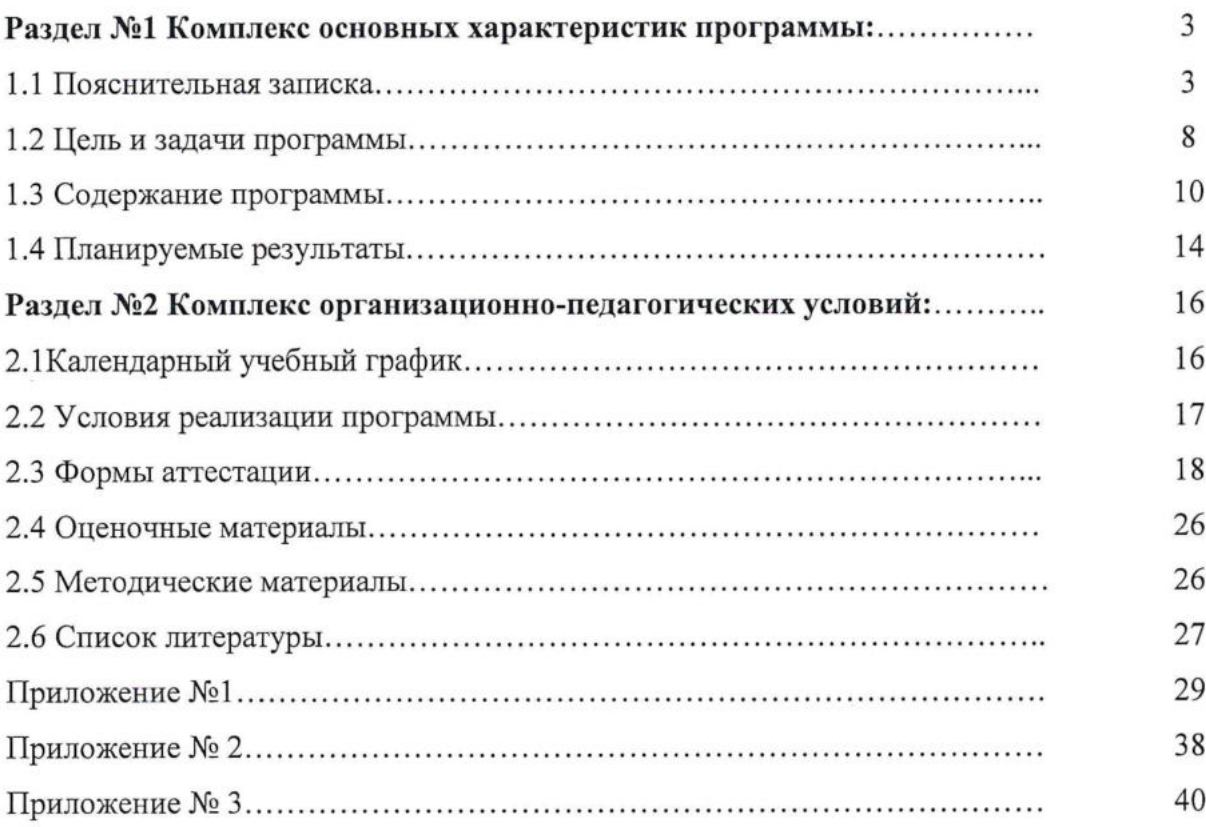

 $\mathbb{R}^2$ 

# **Раздел №1 Комплекс основных характеристик программы**

# **1.1 Пояснительная записка**

В настоящее время мы переживаем большие изменения в развитии общества. В современную жизнь человека все больше внедряются компьютеры и информационные технологии. Все большее значение приобретает умение человека грамотно обращаться с компьютером, причем зачастую не на познавательном уровне, а на уровне начинающего программиста.

В обязательном школьном курсе информатики программирование нередко представлено лишь на элементарном уровне, на это выделяется недостаточное количество часов. Лишь немногие школы могут себе позволить преподавать программирование на достойном уровне. Следствие этого является формальное восприятие обучающимися основ современного программирования и неумение применять полученные знания на практике.

Программа составлена опираясь на уникальный опыт преподавания в Школе анализа данных Яндекса (АНО ДПО «ШАД»). В ней большое внимание уделяется практической и самостоятельной работе.

Программа «Программирование Python с нуля» имеет *техническую направленность,* в ее основу заложены принципы модульности и практической направленности, что обеспечит вариативность обучения. Содержание учебных модулей направлено на детальное изучение алгоритмизации, реализацию межпредметных связей, организацию проектной и исследовательской деятельности обучающихся.

Дополнительная общеобразовательная программа «Программирование Python с нуля» разработана согласно требованиям следующих нормативных документов:

- Федеральный закон от 29.12.20212 №273-Ф3 (ред. от 31.07.2020) «Об образовании в Российской Федерации» (с изм. и доп., вступ. в силу с 01.09.2020);

- Паспорт национального проекта «Образование» (утверждён президиумом Совета при Президенте РФ по стратегическому развитию и национальным проектам, протокол от 24.12.2018 №16);

- Государственная программа Российской Федерации «Развитие образования» (утверждена постановлением Правительства РФ от 26.12.2017 №1642 (ред. от 22.02.2021) «Об утверждении государственной программы Российской Федерации «Развитие образования»);

- Стратегия развития <sup>и</sup> воспитания <sup>в</sup> Российской Федерации <sup>н</sup> период до <sup>2025</sup> года (утверждена распоряжением Правительства РФ от 29.05.2015 №996-р «Об утверждении Стратегии развития воспитания в Российской Федерации на период до 2025 года»);

- Профессиональный стандарт «Педагог (педагогическая деятельность <sup>в</sup> дошкольном, начальном общем, основном общем, среднем общем образовании) (воспитатель, учитель)» (ред. от 16.06.2019);

- Профессиональный стандарт «Педагог дополнительного образования детей и взрослых» (приказ Министерства труда и социальной защиты РФ от 5 мая 2018г. №298н);

- Федеральный государственный образовательный стандарт основного общего образования (утвержден приказом Министерства просвещения Российской Федерации от 31 мая 2021г. №287);

- Федеральный государственный образовательный стандарт среднего общего образования (утверждён приказом Министерства образования и науки Российской Федерации от 17 мая 2012 г. №413) (ред. 11.12.2020);

- Методические рекомендации по созданию <sup>и</sup> функционированию детских технопарков «Кванториум» на базе общеобразовательных организаций (утверждены распоряжением Министерства просвещения Российской Федерации от 12 января 2021 г. №Р-4);

- Методические рекомендации по созданию <sup>и</sup> функционированию центров цифрового образования «IT-куб» (утверждены распоряжением Министерства просвещения Российской Федерации от 12 января 2021 г. № Р-5);

Методические рекомендации по созданию и функционированию в общеобразовательных организациях, расположенных в сельской местности и малых городах, центров образования естественно-научной и технологической направленностей («Точка роста») (утверждены распоряжением Министерства просвещения Российской Федерации от 12 января 2021 г.№ Р-6).

*Актуальность программы* обусловлена потребностью общества в технически грамотных специалистах и полностью отвечает социальному заказу по подготовке квалифицированных кадров в области программирования, а также высоким интересом подростков к IT-сфере. Важнейшей характеристикой подрастающего поколения является активность в информационном пространстве, интернет-коммуникации.

В рамках изучения программы обучающиеся постоянно будут сталкиваться с необходимостью самостоятельной работы над заданиями: обучающиеся учатся решать задачи без помощи преподавателя. Для этого в содержании курса фигурируют задания, в

4

которых для решения задачи необходимо найти информацию в сети Интернет; может потребоваться устранение ошибки, которую не так просто обнаружить; условие сформулировано недостаточно прозрачно и ученику необходимо самостоятельно формализовать его (или задать правильные вопросы преподавателю). Все эти знания, умения и практические навыки решения актуальных задач, полученные на занятиях, готовят обучающихся к самостоятельной проектно-исследовательской деятельности с применением современных технологий.

Также программа актуальна тем, что He имеет аналогов на рынке общеобразовательных услуг и является своего рода уникальным образовательным продуктом в области информационных технологий.

Прогностичность программы «Программирования Python с нуля» заключается в том, что она отражает требования и актуальные тенденции не только сегодняшнего, но и завтрашнего дня и имеет междисциплинарный характер, что полностью отражает современные тенденции построения как дополнительных общеобразовательных программ, так и образования в целом. Ознакомление с фундаментальными понятиями алгоритмизации и программирования на доступном уровне; имеет практическую направленность с ориентацией на реальные потребности, соответствующие возрасту обучающегося; охватывает как алгоритмическое направление, так и вопросы практического использования полученных знаний при решении задач из различных областей знаний; ориентирована на существующий парк вычислительной техники и дополнительные ограничения; допускает возможность варьирования в зависимости от уровня подготовки и интеллектуального уровня обучающихся (как группового, так и индивидуального), а также предусматривает возможность индивидуальной работы с обучающимися.

Практическая значимость курса заключается в том, что он способствует более успешному овладению знаниями и умениями по направлению «Программирование» через развитие самостоятельности обучающихся и оптимизацию средств и методов обучения.

**Отличительная особенность программы** «Программирование Python с нуля» в том, что она является практико-ориентированной. Освоение подростками IT-навыков происходит в процессе практической и самостоятельной работы. Это позволяет обучающимся получать не только теоретические знания в области программирования, но и уверенно овладевать IT-технологиями, что поможет им самоопределиться и выстроить траекторию личностного роста в современном информационном обществе.

Изучение основных принципов программирования невозможно без регулярной практики написания программ на каком-либо языке. Для обучения был выбран язык Python. Данный выбор обусловлен тем, что синтаксис языка достаточно прост и интуитивно понятен, а это понижает порог вхождения и позволяет сосредоточиться на логических и алгоритмических аспектах программирования, а не на выучивании тонкостей синтаксиса. При этом Python является очень востребованным языком; он отлично подходит для знакомства с различными современными парадигмами программирования и активно применяется в самых разных областях от разработки вебприложений до машинного обучения.

Научившись программировать на языке Python, обучающиеся получат мощный и удобный инструмент для решения как учебных, так и прикладных задач. Вместе с тем чистота и ясность его конструкций позволит обучающимся потом с лёгкостью выучить любой другой язык программирования.

Знания и умения, приобретённые в результате освоения курса, могут быть использованы обучающимися при сдаче ЕГЭ, при участии в олимпиадах по программированию, при решении задач по физике, химии, биологии, лингвистике и другим наукам, а также они являются фундаментом для дальнейшего совершенствования мастерства программирования.

Педагогическая целесообразность состоит  $\mathbf{B}$ TOM, ЧTО программа «Программирование Python с нуля» является целостной и непрерывной в течение всего. процесса обучения, и позволяет обучающемуся шаг за шагом раскрывать в себе творческие возможности и самореализоваться в современном мире, развивать компьютерную грамотность.

Базовый уровень предполагает использование и реализацию таких форм организации материала, которые допускают освоение специализированных знаний и языка, гарантированно обеспечивает трансляцию общей и целостной картины в рамках содержательно-тематического направления общеразвивающей программы.

# Возраст обучающихся, участвующих в реализации программы: 12-17 лет.

Психологические особенности подросткового возраста детей лет 12-17 подразумевают потребность самосовершенствовании,  $\bf{B}$ самостоятельности, самоутверждении, признании со стороны взрослых прав, потенциальных возможностей, в том числе в участии в общественно важных делах. Ведущей деятельностью детей 14-17 лет, согласно психологическим особенностям детей старшего школьного возраста, является учебно-профессиональная, в процессе которой формируются мировоззрение, профессиональные интересы, самосознание и идеалы.

6

**Сроки реализации:** общая продолжительность программы составляет 144 часа. Занятия проводятся в группах до 12 человек, продолжительность занятия не более 40 минут.

**Уровень освоения:** программа является общеразвивающей (стартовый уровень). Она обеспечивает возможность обучения обучающихся с любым уровнем подготовки.

Методика обучения ориентирована на индивидуальный подход.

**Форма обучения:** очная.

*Формы обучения и виды занятий:* сочетание очной и очно-заочной форм образования с применением электронного обучения и дистанционных образовательных технологий (Закон №273-Ф3, гл.2, ст.17, п.2.).

Основной вид занятий - комбинированный, сочетающий <sup>в</sup> себе элементы теории <sup>и</sup> практики. Большинство заданий курса выполняется самостоятельно с помощью персонального компьютера и необходимых программных средств.

Единицей учебного процесса является блок уроков (модуль). Каждый такой блок охватывает отдельную информационную технологию или её часть. Внутри блоков разбивка по времени изучения производится педагогом самостоятельно, но с учётом рекомендованного календарно-тематического плана. С учётом регулярного повторения ранее изученных тем темп изучения отдельных разделов блока определяется субъективными и объективными факторами.

Каждая тема курса начинается с постановки задачи - характеристики предметной области или конкретной программы на языке Python, которую предстоит изучить. С этой целью педагог проводит демонстрацию презентации или показывает саму программу, а также готовые работы, выполненные в ней. Закрепление знаний проводится с помощью практики отработки умений самостоятельно решать поставленные задачи, соответствующие минимальному уровню планируемых результатов обучения.

Основные задания являются обязательными для выполнения всеми обучающимися группы. Задания выполняются на компьютере с использованием интегрированной среды разработки. При этом обучающиеся не только формируют новые теоретические и практические знания, но и приобретают новые технологические навыки.

*Методика обучения* ориентирована на индивидуальный подход. Такая форма организации обучения стимулирует интерес обучающегося к предмету, активность и самостоятельность обучающихся, способствует объективному контролю глубины и широты знаний, повышению качества усвоения материала обучающимися, позволяет педагогу получить объективную оценку выбранной им тактики и стратегии работы,

методики индивидуального обучения и обучения в группе, выбора предметного содержания.

Для самостоятельной работы используются разные по уровню сложности задания, которые носят репродуктивный и творческий характер. Количество таких заданий в работе может варьироваться.

В ходе обучения проводится промежуточное тестирование по темам для определения уровня знаний обучающихся. Выполнение контрольных заданий способствует активизации учебно-познавательной деятельности и ведёт к закреплению знаний, а также служит индикатором успешности образовательного процесса.

По типу организации взаимодействия педагогов с обучающимися при реализации программы используются личностно ориентированные технологии, технологии сотрудничества.

Реализация программы предполагает использование здоровьесберегающих технологий.

Здоровьесберегающая деятельность реализуется:

- через создание безопасных материально-технических условий;

- включением в занятие динамических пауз, периодической смены деятельности обучающихся;

- контролем соблюдения обучающимися правил работы на ПК;

- через создание благоприятного психологического климата в учебной группе в целом.

**Форма организации деятельности:** групповая, при реализации программы с применением дистанционных технологий - индивидуальная, материалы курса будут размещены в виртуальной обучающей среде.

**Программа основана на следующих принципах:** доступности, наглядности, системности, последовательности.

**Наполняемость учебных групп:** 10-12 человек.

### **1.2 Цель и задачи программы**

**Цель:** развитие критического мышления обучающихся, навыков командного взаимодействия, освоения информационных компетенций. Формирование интереса к техническим видам творчества, развитие логического, технического мышления, создание условий для творческой самореализации личности ребёнка посредствам получения навыков разработки эффективных алгоритмов, для реализации их в виде программы, написанной на языке программирования Python.

Для успешной реализации поставленной цели необходимо решить ряд педагогических, развивающих и воспитательных задач:

### **образовательные:**

- изучение конструкций языка программирования Python;

- знакомство <sup>с</sup> принципами <sup>и</sup> методами функционального <sup>и</sup> объектноориентированного программирования; основными структурами данных и типовыми методами обработки этих структур;

- приобретение навыков работы <sup>в</sup> интегрированной среде разработки на языке Python.

### **развивающие:**

- формирование навыков разработки эффективных алгоритмов <sup>и</sup> программ на основе изучения языка программирования Python;

- формирование <sup>и</sup> развитие навыков алгоритмического <sup>и</sup> логического мышления, грамотной разработки программ;

- приобретение навыков поиска информации <sup>в</sup> сети Интернет, анализ выбранной информации на соответствие запросу, использование информации при решении задач;

- развитие <sup>у</sup> обучающихся интереса <sup>к</sup> программированию, самостоятельности и творческого подхода к решению задач с использованием средств вычислительной техники;

- формирование <sup>и</sup> развитие навыков работы <sup>с</sup> различными источниками информации, необходимой для решения учебных задач; умения планировать свои действия с учётом фактора времени, в обстановке с элементами конкуренции, предвидеть результат и достигать его, при необходимости вносить коррективы в первоначальный замысел

# **воспитательные:**

- формирование активной жизненной позиции, гражданско-патриотической ответственности;

- воспитание этики групповой работы, отношений делового сотрудничества, взаимоуважения;

- развитие основ коммуникативных отношений внутри проектных групп <sup>и</sup> <sup>в</sup> коллективе в целом;

- воспитание упорства <sup>в</sup> достижении результата;

- пропаганда здорового образа жизни;

9

- формирование целеустремлённости, организованности, неравнодушия, ответственного отношения к труду, толерантности и уважительного отношения к окружающим.

# **1.3 Содержание программы**

# **Учебный план**

Содержание обучения представлено следующими модулями:

Модуль 1. Введение в программирование

Модуль 2. Базовые конструкции в Python

Модуль 3. Решение прикладных задач в Python.

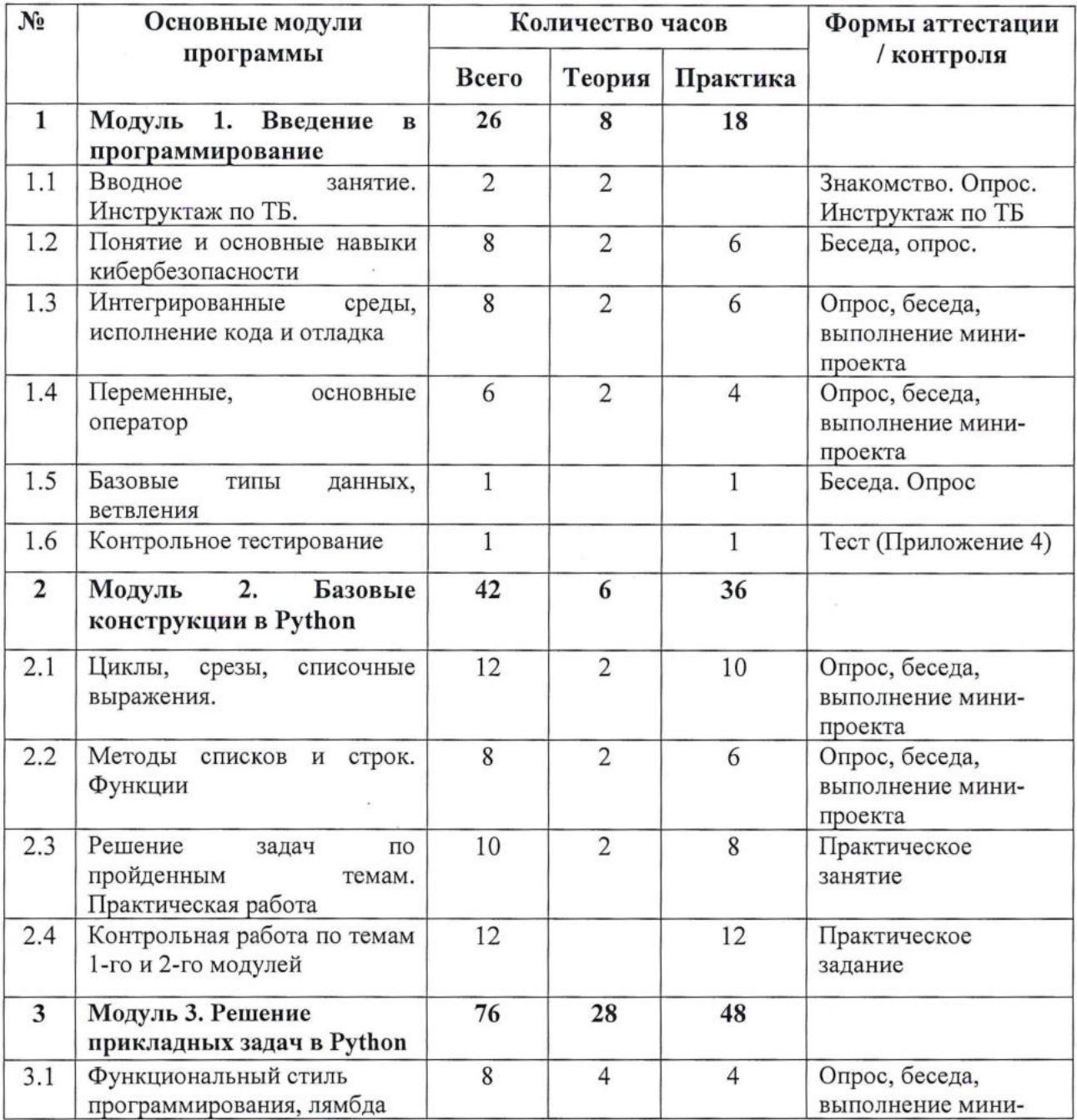

![](_page_10_Picture_512.jpeg)

# **Содержание учебного плана обучения**

# **Модуль 1. Введение <sup>в</sup> программирование - <sup>26</sup> часов**

# **Тема 1.1 Вводное занятие. Инструктаж по ТБ. Введение <sup>в</sup> программу - 2ч.**

*Теория:* Инструктажи по технике безопасности с отметкой в журнале. Введение в программу «Программирование на Python». Понятия кода, интерпретатора, программы. Простейшие программы с выводом на экран. Знакомство с виртуальной средой взаимодействия - регистрация, организация личного кабинета, поиск <sup>и</sup> выкладывание материалов; знакомство с системой автоматизированной проверки задач и системой Яндекс.

*Практика:* Решение задач.

# **Тема 1.2 Понятие <sup>и</sup> основные навыки кибербезопасности - 8ч.**

*Теория:* Основные понятия кибербезопасности. Изучение навыков кибергигиены и кибербезопасности.

*Практика:* Решение задач.

# **Тема 1.3 Интегрированные среды, исполнение кода <sup>и</sup> отладка - 8ч.**

*Теория:* Интегрированные среды, исполнение кода. Основные понятия программирования: исполнитель, система команд, алгоритм, программа, среда разработки. *Практика:* Решение задач.

# **Тема 1.4 Переменные, основные операторы - 6ч.**

*Теория:* Условный оператор. Переменные и арифметика. Погружение в условия. Ввод-вывод в программе, условный оператор, оператор цикла с предусловием. Простейшие программы с использованием условного оператора if, оператора циклов while и операторов ввода-вывода. Технология разработки программы.

*Практика:* Решение задач.

# **Тема 1.5 Базовые типы данных, ветвления -1ч.**

*Теория:* Знакомство со списками, строками, множествами и кортежами в Python.

*Практика:* Разработка алгоритмов и программ, определение работоспособности разработанной программы.

# **Тема 1.6 Контрольное тестирование - 1ч.**

# **Модуль 2. Базовые конструкции <sup>в</sup> Python - <sup>42</sup> часа**

### **Тема 2.1 Циклы, срезы, списочные выражения - 12ч.**

*Теория:* Понятие о языке высокого уровня Python. Структура программы, переменные и константы, работа с числовыми переменными, арифметические операторы в Python. Основные управляющие конструкции алгоритмов с ветвлением в Python. Знакомство со срезами и диапазонами. Равенство и совпадение объектов. Устройство циклов for. Основные управляющие конструкции циклического алгоритма в Python. Простейшие циклы и циклы с переменными.

*Практика:* Решение задач по теме «Срезы и диапазоны».

# **Тема 2.2 Методы списков <sup>и</sup> строк. Функции - 8ч.**

*Теория:* Списочные выражения. Методы split и join. Другие методы списков и строк. Знакомство с функциями. Области видимости переменных. Работа со списками, строками, множествами и кортежами в Python. Понятие итератора, подпрограммы, процедуры, функции. Функции в Python.

*Практика:* Решение задач.

# **Тема 2.3 Решение задач по пройденным темам. Практическая работа - 10ч.**

*Теория:* Повторение пройденных тем. *Практика:* Практическая работа.

# **Тема 2.4 Контрольная работа по темам 1-го <sup>и</sup> 2-го модулей - 12ч.**

*Практика:* Решение задач контрольной работы на методы списков и строк, по темам «Методы split и join», «Функции», «Области видимости переменных». Анализ результатов.

# **Модуль 3. Решение прикладных задач <sup>в</sup> Python - <sup>76</sup> часов**

**Тема 3.1 Функциональный стиль программирования, лямбда-функции, модуль functools - 8ч.**

*Теория:* Функции, функциональная парадигма программирования. Понятие лямбда функции и области ее применения. Функции модуля functools.

*Практика:* Решение задач.

# **Тема 3.2 Хэш-таблицы. Модуль Collections - 6ч.**

*Теория:* Словари и множества. Подключение и использование модулей стандартной библиотеки Python. Функции модуля Collections.

*Практика:* Решение задач.

# **Тема 3.3 Обработка исключений - 4ч.**

*Теория:* Понятие исключения, синтаксис их обработки. Применение исключений при разработке и отладке программ.

*Практика:* Решение задач.

**Тема 3.4 Принципы устройства <sup>и</sup> механика создания модулей <sup>и</sup> пакетов - 6ч.** *Теория:* Понятие модуля и пакета, размещение и импорт модуля. *Практика:* Создание собственного пакета модулей.

# **Тема 3.5 ООП: инкапсуляция, наследование, полиморфизм - 6ч.**

*Теория:* Причины появления, принципы и основные сущности объектноориентированного подхода к разработке ПО. Инкапсуляция, полиморфизм, наследование, композиция.

*Практика:* Решение задач.

**Тема 3.6 Основы объектно-ориентированного анализа и дизайна, шаблоны проектирования - 4ч.**

*Теория:* Восходящий и нисходящий способы разработки. Методика объектноориентированного дизайна приложения. Шаблоны проектирования.

*Практика:* Проектирование и реализация компьютерной игры.

# **Тема 3.7 Итераторы <sup>и</sup> генераторы - 4ч.**

*Теория:* Понятие и реализация итераторов и генераторов. Предназначение, особенности устройства и работы, типовые сферы применения.

*Практика:* Решение задач.

# **Тема 3.8 Автоматизированное тестирование <sup>в</sup> Python - 6ч.**

*Теория:* Виды тестирования и наиболее распространенные системы, и подходы автоматического тестирования. Модульные тесты.

*Практика:* Написание серии модульных тестов для выбранной задачи.

# **Тема 3.9 Tkinter: создание графического интерфейса - 8ч.**

*Теория:* Знакомство с библиотекой tkinter, изучение основных команд, виджетов, упаковщиков и приемов работы.

*Практика:* Создание приложения с графическим интерфейсом.

# **Тема 3.10 Голосовые помощники и чат боты. Создание навыка для Алисы Яндекса - 8ч.**

*Теория:* Изучение общих принципов работы голосовых помощников. Знакомство с платформой Яндекс. Диалоги и протоколом работы навыка.

*Практика:* Изучение документации на платформу, создание навыка для Алисы.

**Тема 3.11 Проверочные работы и итоговая контрольная работа по темам модулей 1, <sup>2</sup> <sup>и</sup> <sup>3</sup> - 16ч.**

*Теория:* Подготовка к контрольной работе. Разбор контрольной работы.

*Практика:* Выполнение проверочных работ. Итоговая контрольная работа по темам модулей 1, 2 и 3. Разработка проекта по индивидуальному заданию, составление отчёта о выполнении индивидуальной или совместной работы.

### <span id="page-13-0"></span>**1.4 Планируемые результаты**

Освоение содержания рабочей программы «Программирование Python с нуля» обеспечивает достижение обучающимися следующих **результатов:**

*Предметные результаты:*

умение определять результат выполнения алгоритма при заданных исходных данных, узнавать изученные алгоритмы обработки чисел и числовых последовательностей, создавать на их основе несложные программы анализа данных, читать и понимать несложные программы, написанные на выбранном для изучения универсальном алгоритмическом языке высокого уровня;

понимание основных предметных понятий («информация», «алгоритм», «исполнитель», «модель») и их свойств;

развитие логических способностей и алгоритмического мышления, умения составить и записать алгоритм для конкретного исполнителя, знакомство с основными алгоритмическими структурами - линейной, условной и циклической;

умение выполнять пошагово (с использованием компьютера или вручную) алгоритмы управления исполнителями и анализа числовых и текстовых данных;

навыки и опыт разработки программ в выбранной среде программирования, включая тестирование и отладку программ; умение использовать основные управляющие конструкции объектно-ориентированного программирования и библиотеки прикладных программ, выполнять созданные программы;

умение разрабатывать и использовать компьютерно-математические модели, оценивать числовые параметры моделируемых объектов и процессов, интерпретировать результаты, получаемые в ходе моделирования реальных процессов, анализировать готовые модели на предмет соответствия реальному объекту или процессу;

умение соблюдать нормы информационной этики и права.

### Личностные результаты:

формирование ответственного отношения к учению, способности довести до конца начатое дело аналогично завершённым творческим учебным проектам;

формирование способности к саморазвитию и самообразованию средствами информационных технологий на основе приобретённой благодаря иллюстрированной среде программирования мотивации к обучению и познанию;

развитие опыта участия в социально значимых проектах, повышение уровня самооценки благодаря реализованным проектам;

формирование коммуникативной компетентности общении И  $\, {\bf B}$ сотрудничестве со сверстниками в процессе образовательной, учебно-исследовательской и проектной деятельности, участия в конкурсах и конференциях различного уровня;

формирование целостного мировоззрения, соответствующего современному уровню развития информационных технологий;

15

- формирование осознанного позитивного отношения <sup>к</sup> другому человеку, его мнению, результату его деятельности;

- формирование ценности здорового <sup>и</sup> безопасного образа жизни; усвоение правил индивидуального и коллективного безопасного поведения при работе с компьютерной техникой.

# *Метапредметные результаты:*

- умение самостоятельно ставить <sup>и</sup> формулировать для себя новые задачи, развивать мотивы своей познавательной деятельности;

умение самостоятельно планировать пути решения поставленной проблемы для получения эффективного результата; понимание, что в программировании длинная программа не всегда лучшая;

- умение критически оценивать правильность решения учебноисследовательской задачи;

- умение корректировать свои действия, вносить изменения <sup>в</sup> программу <sup>и</sup> отлаживать её в соответствии с изменяющимися условиями;

- владение основами самоконтроля, способность <sup>к</sup> принятию решений;

- умение создавать, применять <sup>и</sup> преобразовывать знаки <sup>и</sup> символы, модели <sup>и</sup> схемы для решения учебно-исследовательских и проектных работ;

- формирование <sup>и</sup> развитие компетентности <sup>в</sup> области использования информационно-коммуникационных технологий (ИКТ-компетенция);

- умение организовывать учебное сотрудничество <sup>и</sup> совместную деятельность с педагогом и сверстниками в процессе проектной и учебно-исследовательской деятельности.

# **Раздел №2 Комплекс организационно-педагогических условий**

# **2.1 Календарный учебный график (Приложение 1)**

Режим организации занятий по данной дополнительной общеобразовательной общеразвивающей программе определяется календарным учебном графиком и соответствует нормам, утвержденным «Санитарно-эпидемиологические требования к организациям воспитания и обучения, отдыха и оздоровления детей и молодежи» № 28 от 28.09.2020 (СП 2.4.43648 -20, пункт 3.6.2,)

Начало обучения - 01.09.2023 г.

Окончание обучения - 31.05.2024 г.

**Срок обучения 1 год**

![](_page_16_Picture_364.jpeg)

# **2.2 Условия реализации программы**

# **Материально-технические условия**

Для эффективной реализации программы необходима материально-техническая база:

1. Учебная площадка, соответствующая требованиям:

- Санитарных правил СП 2.4.3648-20 «Санитарно-эпидемиологические требования

к организациям воспитания и обучения, отдыха и оздоровления детей и молодёжи» от 28.09.2020г.

- ТБ, пожарной безопасности.

# **Перечень оборудования (материально-технической базы)**

![](_page_16_Picture_365.jpeg)

![](_page_17_Picture_440.jpeg)

# *Информационное обеспечение:*

- операционная система (желательно Windows);

- поддерживаемые браузеры (для работы LMS): Yandex Browser, Chrome, Chrome Mobile, Firefox, Opera, Safari, Mobile Safari, Edge, Python;

- среда Wing IDE <sup>101</sup> (версии <sup>6</sup> или выше);
- среда PyCharm Community Edition;
- пакет PyQt4 (на Qt5);

- пакет библиотек co SciPy: numpy, scipy, matplotlib, ipython <sup>+</sup> ipythonnotebook,

sympy, pandas;

рекомендуется установить ПО Anaconda.

# *Методическое обеспечение:*

Методические пособия, разработанные педагогом с учётом конкретных задач, варианты демонстрационных программ, материалы по терминологии ПО, инструкции по настройке оборудования, учебная и техническая литература. Используются педагогические технологии индивидуализации обучения и коллективной деятельности.

Электронное приложение к учебникам К. Ю. Полякова Информатика и ИКТ. Набор цифровых образовательных ресурсов - дидактические материалы, интерактивные тесты, анимационные плакаты.

# *Кадровое обеспечение:*

Программа реализуется педагогом дополнительного образования Барановым А.А.

При реализации программы другим педагогом стоит учитывать, что преподавателю необходимо познакомиться с технологией обучения основам программирования на языке Python.

### **2.3 Формы аттестации**

Контроль и оценка результатов освоения дополнительной общеобразовательной программы по направлению «Программирование Python с нуля» осуществляется педагогом в процессе проведения практических занятий, тестирования, опросов, а также выполнения обучающимися различных проектов.

![](_page_18_Picture_443.jpeg)

Процесс обучения предусматривает следующие виды контроля:

# **Формы организации промежуточного и итогового контроля:**

**Метод проектов -** технология организации образовательных ситуаций, <sup>в</sup> которых обучающийся ставит и решает собственные задачи, технология сопровождения самостоятельной деятельности обучающегося.

Метод кейсов (метод конкретных ситуаций) - техника обучения, использующая описание реальных экономических, социальных и бизнес-ситуаций. Обучающиеся должны исследовать ситуацию, разобраться в сути проблем, предложить возможные решения и выбрать лучшее из них.

В процессе реализации программы вводного модуля осуществляются различные виды и формы контроля. На протяжении всего обучения текущий контроль представлен в виде опроса, наблюдения, тестирования, выполнения практических заданий.

Итоговая аттестация обучающихся проводится по результатам подготовки и защиты проекта или выполняется в виде итогового проверочного теста в конце обучения. На итоговую аттестацию программой предусмотрено последние 2 часа.

# Критерии оценивания проектных работ

Команда / участник

![](_page_19_Picture_33.jpeg)

# Критерии оценки кейсов

![](_page_19_Picture_34.jpeg)

![](_page_20_Picture_56.jpeg)

Итоговая аттестация обучающихся проводится в виде презентации и защиты итоговых проектов.

# Критерии оценивания итоговой аттестационной (проектной) работы

1. Сформированность умения самостоятельно поставить проблему и выбрать адекватные способы её решения, включая поиск и обработку информации, формулировку выводов и/или обоснование и реализацию / апробацию принятого решения, обоснование и создание модели, прогноза, модели, макета, объекта, творческого решения и т.п.

 $2.$ Сформированность навыков ведения проекта, проявление компетенции в вопросах, связанных с темой проекта, выбор наиболее эффективных решений задач в зависимости от конкретных условий;

 $\overline{3}$ . Сформированность умения применять полученные знания, раскрыть содержание работы, грамотно и обоснованно в соответствии с рассматриваемой проблемой / темой использовать имеющиеся знания и способы действия.

 $4.$ Сформированность умения ясно изложить и оформить выполненную работу, представить её результаты, аргументированно ответить на вопросы.

Вывод об уровне сформированности навыков проектной деятельности делается на основе всей совокупности основных элементов проекта (продукта и пояснительной записки, отзыва, презентации) по каждому из перечисленных выше критериев.

Обязательно организуется обсуждение с обучающимися достоинств и недостатков проекта.

При этом в соответствии с принятой системой оценки целесообразно выделять два уровня сформированности навыков проектной деятельности: базовый и повышенный. Главное отличие выделенных уровней состоит в степени самостоятельности обучающегося в ходе выполнения проекта, поэтому выявление и фиксация в процессе защиты того, что обучающийся способен выполнить самостоятельно, а что - только с помощью руководителя проекта, являются основной задачей оценочной деятельности.

# **Содержательное описание критериев оценивания**

![](_page_22_Picture_603.jpeg)

Ниже представлен оценочный лист проектной работы (максимальный балл по каждому критерию - 10).

# **Оценочный лист**

![](_page_23_Picture_162.jpeg)

# **Оценочный лист для оценки защиты проекта**

# Ф.И.О.

Шкала оценивания компетентностей:

2 балла: продемонстрирована в полной мере / сформирована;

<sup>1</sup> балл: продемонстрирована частично / частично сформирована;

<sup>О</sup> баллов: не продемонстрирована / не сформирована.

После подсчёта баллов каждого учащегося определяется суммарная оценка по следующим критериям:

0-50 баллов: низкий уровень освоения программы;

51-70 баллов: средний уровень освоения программы;

<sup>71</sup> - <sup>100</sup> баллов: высокий уровень освоения программы.

![](_page_24_Picture_4.jpeg)

# <span id="page-25-0"></span>**2.4 Оценочные материалы**

В процессе реализации программы осуществляются различные виды и формы контроля. На протяжении всего обучения текущий контроль представлен в виде опроса, наблюдения. тестирования, выполнения практических заданий. Обязателен промежуточный контроль в конце каждого раздела: выполнение и демонстрация проектов.

Итоговая аттестация обучающихся проводится по результатам подготовки и защиты итогового проекта.

# <span id="page-25-1"></span>**2.5 Методические материалы**

При составлении образовательной программы в основу положены следующие принципы:

- единства обучения, развития <sup>и</sup> воспитания;
- последовательности: от простого <sup>к</sup> сложному;
- систематичности;
- активности;
- наглядности;
- интеграции;
- прочности;
- связи теории с практикой.

Методы обучения (словесный, наглядный практический; объяснительноиллюстративный, репродуктивный, игровой и др.) и воспитания (убеждение, поощрение, стимулирование, мотивация и др.)

Формы организации образовательной деятельности: индивидуальная, индивидуально-групповая и групповая, коллективная работа.

Формы организации учебного занятия - учебное занятие; занятие-фантазия; занятие-игра; практическое занятие.

Педагогические технологии - технология группового обучения, технология дифференцированного обучения, технология развивающего обучения, технология игровой деятельности, коммуникативная технология обучения, технология коллективной творческой деятельности, здоровье сберегающая технология.

26

# <span id="page-26-0"></span>**2.6 Список литературы**

Для успешной реализации программы разработаны и применяются следующие источники информации:

# **Для педагога:**

1. Задачи по программированию. Под ред. С. М. Окулова, М.: БИНОМ. Лаборатория знаний, 2006.

2. Информатика и ИКТ. Задачник-практикум в 2 частях. Под ред. И. Г. Семакина и Е. К. Хеннера. М.: БИНОМ. Лаборатория знаний, 2014.

3. Лутц М. Изучаем Python. СПб.: Символ-Плюс, 2011.

4. Окулов С. М. Основы программирования. М.: Бином. Лаборатория знаний, 2012.

5. Поляков К. Ю., Еремин Е. А. Информатика. Углублённый уровень. Учебник для 10 класса в 2 частях. М.: БИНОМ. Лаборатория знаний, 2014.

6. Эльконин, Д. Б. Детская психология: учеб, пособие для студ. высш. учеб, заведений / Д. Б. Эльконин; ред.сост. Б. Д. Эльконин. - 4-е изд., стер. - М.: Издательский центр «Академия», 2007. - 384 с.

# **Для детей:**

1. Сайт / справочные материалы [Электронный ресурс] - Режим доступа: <https://metamt.com/python/>, свободный.

2. Сайт / интерактивный сборник задач для практики программирования [Электронный ресурс] - Режим доступа: <http://pythontutor.ru/>, свободный.

3. Сайт / Адаптивный тренажер Python [Электронный ресурс] - Режим доступа: <https://stepik.org/course/431> , свободный.

4. Сайт / среда разработки для языка Python [Электронный ресурс] - Режим доступа: <https://www.jetbrains.com/pychann/7fromMenu>, свободный.

5. Сайтпроекта Open Book Project. Практические примеры на Python Криса Мейерса [Электронный ресурс] - Режим доступа: <openbookproject.net>, свободный.

# **Для родителей:**

1. Сайт / справочные материалы [Электронный ресурс] - Режим доступа: <https://metanit.com/python/>, свободный.

2. Сайт / интерактивный сборник задач для практики программирования [Электронный ресурс] - Режим доступа: <http://pythontutor.ru/>, свободный.

3. Сайт / Адаптивный тренажер Python [Электронный ресурс] - Режим доступа: <https://stepik.org/course/431> , свободный.

4. Сайт / среда разработки для языка Python [Электронный ресурс] - Режим доступа: <https://www.jetbrains.com/pycharm/7fromMenu>, свободный.

5. Сайтпроекта Open Book Project. Практические примеры на Python Криса Мейерса [Электронный ресурс] - Режим доступа: <openbookproject.net>, свободный.

# **Электронные ресурсы:**

1. Материалы и презентации к урокам в LMS Яндекс.Лицея.

2. Сайт «Python <sup>3</sup> для начинающих» - <https://pythonworld.ru/>

3. Сайт «Питонтьютор» — <http://pythontutor.ru/>

4. Лекции А. В. Умнова, прочитанные <sup>в</sup> Школе анализа данных Яндекса [https://www.youtube.com/playlist?](https://www.youtube.com/playlist?_li_st=PL.T_Ozdkh_8%25d0%25a2_5kpIBTG9mM2_wVBj_h-5_Opd_wBl)list=PL.TOzdkh8Т5kpIBTG9mM2wVBjh-5OpdwBl

Приложение 1

ş

# дополнительной общеобразовательной общеразвивающей программе «ПРОГРАММИРОВАНИЕ РҮТНОМ С НУЛЯ» Календарный учебный график

1РН\_23 группы на 2023 -2024 учебный год

Баранов Александр Андреевич, педагог дополнительного образования

ÿ

![](_page_29_Picture_597.jpeg)

![](_page_30_Picture_4.jpeg)

ŵ

![](_page_31_Picture_723.jpeg)

![](_page_32_Picture_493.jpeg)

![](_page_33_Picture_592.jpeg)

![](_page_34_Picture_525.jpeg)

![](_page_35_Picture_507.jpeg)

![](_page_36_Picture_11.jpeg)

 $\sim$   $\sim$ 

# **Входной контроль**

Низкий уровень: 0-70% выполненных заданий; Средний уровень: 70-85% правильно выполненных заданий; Высокий уровень: 85-100% правильно выполненных заданий.

# **Фамилия, Имя**

Из прямоугольника вырезали квадрат со стороной х, получилась фигура как 1. на рисунке. Чему равна сумма цифр у?

![](_page_37_Figure_5.jpeg)

 $\overline{2}$ . В алфавите племени мумба-юмба 32 буквы. Любое слово в языке этого племени состоит из пяти букв и должно одинаково читаться справа налево и слева направо, при этом первые две буквы слова обязательно различаются, а третья совпадает с пятой.

Каково максимальное количество слов в этом языке?

Катя наклеила на рулет тонкие поперечные кольца трёх разных цветов. Если 3. разрезать по серым кольцам, получится 25 кусков рулета, если по малиновым — 47 кусков, а если по зеленым — 31 кусок.

Сколько кусков рулета получится, если разрезать по кольцам всех трёх цветов?

# *Примечания*

Учтите, что наклеить кольцо одного цвета на кольцо другого нельзя.

4. На рисунке показано расположение городов А, В, С и D и расстояния между ними. Турист выходит из города В и собирается посетить остальные города, побывав в каждом по разу.

Какова наименьшая возможная длина маршрута, если он хочет закончить свой путь в том же городе?

![](_page_37_Picture_14.jpeg)

Фигурки, общей массой 432 грамма, при помощи невесомых нитей и планок 5. собрали в конструкцию, изображённую на рисунке. Оказалось, что все её части находятся в равновесии. Сколько весит ромб?

![](_page_38_Picture_0.jpeg)

6. Люди переезжают в города, за год численность людей удваивается. Если люди заселят весь город за 12 лет, то сколько лет понадобится, чтобы занять лишь половину города?

7. Сравните пары слов. Сколько среди них полностью идентичных?

- O/Sanmarco
- Ф.Wagonerrte
- A. S.Schmetterling
- Ф.wagonertre

O/Samnarco

- A. S.Schnetterling N.V.Munfreesboroque
- N.V.Murfreesboroque
- P. S.Splendoursec
- P.S.Sqlendoursec

Семь человек выясняли, какой сегодня день недели.

Первый сказал: «Послезавтра - воскресенье».

Второй: «Вчера был понедельник».

Третий: «Завтра будет суббота».

Четвертый: «Завтра будет среда».

Пятый: «Вчера был четверг».

Шестой: «Позавчера было воскресенье».

Седьмой: «Позавчера была среда».

Какой сегодня день недели, если трое ошибаются?

8. Вам предложены несколько высказываний и следствие из них (выделено жирным).

Согласны ли Вы с этим следствием?

- 1. Все клёны растения.
- 2. Некоторые растения быстро желтеют.

**Значит, некоторые клёны быстро желтеют.**

\_\_\_\_ Да \_\_\_\_ Нет

9. Гусеница прогрызает яблоко диаметром 6 сантиметров насквозь за 16 секунд, вылезая снаружи полностью.

Известно, что середину яблока она начинает грызть уже через 6 секунд после начала пути.

Какова длина гусеницы в сантиметрах?

![](_page_39_Picture_116.jpeg)

# Итоговый контроль

Пиагностическая карта

Результативность отслеживается с помощью карты наблюдений, анализа участия детей в совместной продуктивной деятельности, разработки и защите творческих проектов. Усвоение программы возможно по 3-м уровням: низкий (Н), средний (С), высокий (B).

# Низкий уровень

Обучающиеся должны знать/понимать:

- технику безопасного поведения во время занятий;
- правила поведения в общественных местах,
- понятие программы Python; общую структуру программы;
- основные типы данных;
- оператор присваивания;
- назначение условного оператора;
- способ записи условного оператора;
- логический тип данных;
- логические операторы or, and, not;
- основные циклы с условием;
- основные правила записи циклов условием;
- формат записи цикла с параметром;
- понятие функции;
- основные принципы структурного программирования;
- понятие локальных переменных подпрограмм;
- способ передачи параметров.
- назначение строкового типа данных;
- операторы для работы со строками;
- операции со строками;
- способ описания списка;
- способ описания кортежа;
- способ описания словаря;
- основные операции, выполняемые со списками, кортежами и словарями;
- понятие множества:
- способы описания множества;
- операторы работы с множествами.
- что такое стиль программирования;
- правила именования объектов;
- основные рекомендации при написании программ.

# *Обучающиеся я должны уметь:*

понимать учебную задачу, сохранять ее содержание в процессе ее выполнения под руководством педагога;

- работать <sup>в</sup> паре, малой группе;
- выполнить установку программы под руководством педагога;
- выполнить простейшую программу <sup>в</sup> интерактивной среде;
- написать комментарии <sup>в</sup> программе под руководством педагога;
- решать задачи на элементарные действия с числами;<br>- усновность надорный отспелать:
- использовать условный оператор;
- определять вид цикла, наиболее удобный для решения поставленной задачи;
- использовать цикл с условием под руководством педагога;

определять целесообразность применения и использования цикла с параметром для решения поставленной задачи по наводящим вопросам педагога;

- создавать <sup>и</sup> использовать основные функции;
- описывать <sup>и</sup> соединять строки;
- находить подстроку в строке с помощью педагога;<br>- находить количество слов в строке;
- находить количество слов в строке;<br>- продить и разрешта отомочили относ
- вводить <sup>и</sup> выводить элементы списка под руководством педагога;

- приводить примеры использования вложенных списков (матриц) по наводящим вопросам педагога;

- описывать множества под руководством педагога;
- определять принадлежность элемента множеству по наводящим вопросам;
- определять вид ошибок <sup>и</sup> находить ошибки <sup>в</sup> программе под руководством

педагога;

- составлять элементарные алгоритмы для решения задач;

- реализовывать алгоритмы на компьютере <sup>в</sup> виде программ, написанных на языке Python под руководством педагога.

# **Средний уровень**

*Обучающиеся знать/ понимать:*

основные положения техники безопасности на занятиях, правила поведения в общественных местах, правила дорожной безопасности;

- основные приемы взаимодействия <sup>в</sup> группе сверстников;
- понятие программы;
- структуру программы на Python;
- режимы работы с Python.
- типы данных;
- целые, вещественные типы данных <sup>и</sup> операции над ними;
- оператор присваивания;
- назначение условного оператора;
- способ записи условного оператора;
- логический тип данных;
- логические операторы or, and, not;
- циклы <sup>с</sup> условием <sup>и</sup> их виды;
- назначение <sup>и</sup> особенности использования цикла <sup>с</sup> параметром;
- формат записи цикла <sup>с</sup> параметром;
- примеры использования циклов различных типов.
- понятие функции;
- основные способы описания функции;
- принципы структурного программирования;
- понятие локальных переменных подпрограмм;
- понятие формальных <sup>и</sup> фактических параметров подпрограмм;
- способ передачи параметров.<br>- назначение строкового типа
- назначение строкового типа данных;
- операторы для работы со строками;
- процедуры <sup>и</sup> функции для работы со строками;
- операции со строками;
- сложные типы данных;
- способ описания списка;
- способ доступа <sup>к</sup> элементам списка;
- способ описания кортежа;
- способ описания словаря;
- операции, выполняемые со списками, кортежами <sup>и</sup> словарями;
- понятие множества;
- способы описания множества;
- операторы работы <sup>с</sup> множествами.
- что такое стиль программирования;
- правила именования объектов;
- основные рекомендации при написании программ;
	- основные шаги работы над проектом, его презентации.

*Обучающиеся должныуметь:*

- уважительно относится к преподавателям и сверстникам;
- применять некоторые приемы логического (абстрактное) мышления;
- концентрировать внимание на одном или двух объектах;
- понимать причины успеха/неуспеха <sup>с</sup> помощью анализа педагога;
- выполнить установку программы;
- выполнить простейшую программу <sup>в</sup> интерактивной среде;
- написать комментарии <sup>в</sup> программе;
- решать задачи на элементарные действия с числами;<br>- использовать условный оператор;
- использовать условный оператор;
- создавать сложные условия <sup>с</sup> помощью логических операторов;
- определять вид цикла, наиболее удобный для решения поставленной задачи; -
- использовать цикл <sup>с</sup> условием;

определять целесообразность применения и использования цикла с параметром для решения поставленной задачи;

- создавать <sup>и</sup> использовать функции;
- использовать механизм параметров для передачи значений;
- описывать строки;
- соединять строки;
- находить длину строки;
- вырезать часть строки;
- находить подстроку <sup>в</sup> строке;
- находить количество слов <sup>в</sup> строке;
- описывать списки;
- вводить элементы списка;
- выводить элементы списка;

- выполнять поиск элемента <sup>в</sup> списке, поиск минимума <sup>и</sup> максимума, нахождение суммы элементов списка;

- использовать вложенные списки;
- приводить примеры использования вложенных списков (матриц);
- описывать множества;
- определять принадлежность элемента множеству;
- вводить элементы множества;
- выводить элементы множества.

- определять вид ошибок <sup>и</sup> находить ошибки <sup>в</sup> программе.

- составлять алгоритмы для решения задач;

реализовывать алгоритмы на компьютере в виде программ, написанных на языке Python;

- отлаживать <sup>и</sup> тестировать программы, написанные на языке Python;

- понимать <sup>и</sup> сохранять цели <sup>и</sup> задачи учебной деятельности <sup>в</sup> ходе занятия;

- планировать свою деятельность <sup>с</sup> помощью взрослого;

сотрудничать с взрослыми и сверстниками в процессе выполнения учебной задачи;

- понимать причины успеха/неуспеха учебной деятельности под руководством взрослого;

- делать выводы <sup>в</sup> ходе полученных заданий; выстраивать логические цепи рассуждений под руководством педагога;

- выражать творческие идеи, разработать творческий проект на основе образца;

- конструктивно взаимодействовать <sup>в</sup> составе группы <sup>в</sup> ходе работы над проектом.

### **Высокий уровень**

*Обучающиеся должны знать/ понимать:*

- основные положения техники безопасности на занятиях, правила поведения <sup>в</sup> общественных местах, правила дорожной безопасности, правила поведения во время чрезвычайных происшествий;

- приемы конструктивного взаимодействия в группе сверстников;<br>- початие программу:
- понятие программы;
- структуру программы на Python;
- режимы работы с Python.
- Общую структуру программы;
- типы данных;
- целые, вещественные типы данных <sup>и</sup> операции над ними;
- оператор присваивания;
- назначение условного оператора;
- способ записи условного оператора;
- логический тип данных;
- логические операторы or, and, not;
- циклы <sup>с</sup> условием <sup>и</sup> их виды;
- правила записи циклов условием;
- назначение <sup>и</sup> особенности использования цикла <sup>с</sup> параметром;
- формат записи цикла <sup>с</sup> параметром;
- примеры использования циклов различных типов.
- понятие функции;
- способы описания функции;
- принципы структурного программирования;
- понятие локальных переменных подпрограмм;
- понятие формальных <sup>и</sup> фактических параметров подпрограмм;
- способ передачи параметров.
- назначение строкового типа данных;
- операторы для работы со строками;
- процедуры <sup>и</sup> функции для работы со строками;
- операции со строками;<br>- сложные типы ланных:
- сложные типы данных;
- способ описания списка;
- способ доступа <sup>к</sup> элементам списка;
- способ описания кортежа;
- способ описания словаря;
- операции, выполняемые со списками, кортежами <sup>и</sup> словарями;
- понятие множества;
- способы описания множества;
- операторы работы с множествами.<br>- уда дана студ градио сирования
- что такое стиль программирования;
- правила именования объектов;
- основные рекомендации при написании программ;
- правила <sup>и</sup> этапы работы над проектом;
- приемы успешной презентации проекта.

*Обучающиеся должны уметь:*

- выполнить установку программы;
- выполнить простейшую программу <sup>в</sup> интерактивной среде;
- написать комментарии <sup>в</sup> программе;
- решать задачи на элементарные действия <sup>с</sup> числами;
- использовать условный оператор;<br>- создавать сложи и условия с номе
- создавать сложные условия <sup>с</sup> помощью логических операторов;
- определять вид цикла, наиболее удобный для решения поставленной задачи;<br>- использовать никл с условием:
- использовать цикл с условием;<br>- очвененить недесообразность

- определять целесообразность применения <sup>и</sup> использования цикла <sup>с</sup> параметром для решения поставленной задачи;

- создавать <sup>и</sup> использовать функции;
- использовать механизм параметров для передачи значений;
- описывать строки;
	- соединять строки;<br>- чаходить лишу ст
	- находить длину строки;
	- вырезать часть строки;
	- находить подстроку в строке;<br>- находить количество слов в с
	- находить количество слов <sup>в</sup> строке;
	- описывать списки;
	- вводить элементы списка;
	- выводить элементы списка;<br>- выполнять поиск элемент

- выполнять поиск элемента <sup>в</sup> списке, поиск минимума <sup>и</sup> максимума, нахождение суммы элементов списка;

- использовать вложенные списки;<br>- приводить примеры использовани
- приводить примеры использования вложенных списков (матриц);
- описывать множества;<br>- определят принадлеж-
- определять принадлежность элемента множеству;
- вводить элементы множества;
- выводить элементы множества.
- определять вид ошибок и находить ошибки в программе.<br>- составлять адгоритмы для решения задан:
- составлять алгоритмы для решения задач;<br>- прадизон шать алгоритмы на компьютере

- реализовывать алгоритмы на компьютере <sup>в</sup> виде программ, написанных на языке Python;

- отлаживать <sup>и</sup> тестировать программы, написанные на языке Python;
- понимать учебную задачу, анализировать достижение результата;

- делать выводы <sup>в</sup> ходе полученных заданий; самостоятельно выстраивать логические цепи рассуждений;

- понимать причины успеха/неуспеха, конструктивно принимать причины неуспеха, исправлять ошибки с минимальным участием педагога;

планировать свою деятельность, находить способы оригинальные выполнения поставленной творческой задачи:

создать проектировочную команду и организовать ее деятельность;

разработать творческий проект по предложенной или самостоятельно выбранной теме в составе творческой группы:

самостоятельно подготовить презентацию и защитить проект.

вопросы для промежуточного контроля по усвоению материала (Промежуточный контроль проводится в последнюю неделю декабря)

Составьте выражение для вычисления в интерпретаторе Python 3 и вставьте в поле ответа результат вычисления:

11111-1111111

- произведение чисел 11111 (5 единиц) и 1111111 (7 единиц)

Запишите число 1.2345е3 в виде десятичной дроби.

Составьте и запишите выражение для вычисления: 2014.0^14(Возвестив 14 степень)

Обратите внимание на запись числа: это вещественное число.

Приведите к целому типу число 2.99

Расставьте скобки в выражении

a and b or not a and not b

в соответствии с порядком вычисления выражения (приоритетом операций). Всего потребуется 5 пар скобок (внешние скобки входят в их число).

Найдите результат выражения для заданных значений а и b Учитывайте регистр символов при ответе.

- $a = True$
- $$
- a and b or not a and not b

Отметьте выражения, значения которых равны True:

- $"239" < "30"$  and  $239 < 30$
- $"239" < "30"$  and  $239 > 30$
- $"239" > "30"$  and 239 < 30
- " $239$ " > " $30$ " and  $239 > 30$

Укажите результат выражения:

 $"123" + "42"$ 

Какое значение будет у переменной і после выполнения фрагмента программы?  $i = 0$ while  $i == 10$ :  $i = i + 1$  $if \mathbf{i} > 7$ :  $i = i + 2$ 

Сколько итераций цикла будет выполнено в этом фрагменте программы?  $\mathbf{i} = 0$ 

while  $i \leq 10$ :  $i = i + 1$  $if \mathbf{i} > 7$ :  $i = i + 2$ Сколько всего знаков \* будет выведено после исполнения фрагмента программы:  $\mathbf{i} = 0$ while  $i < 5$ :  $print("*)$ ifi %  $2 == 0$ :  $print("**")$  $if \mathbf{i} > 2$ :  $print("***")$  $i = i + 1$ Определите, какое значение будет иметь переменная і после выполнения следующего фрагмента программы:  $i = 0$  $s = 0$ while  $i<10$ :  $i = i + 1$  $s = s + i$ if  $s > 15$ : break  $i = i + 1$ Определите, какое значение будет иметь переменная і после выполнения следующего фрагмента программы:  $i = 0$  $s = 0$ while  $i<10$ :  $i = i + 1$  $s = s + i$ if  $s > 15$ : continue  $i = i + 1$ 

# Задачи для промежуточного контроля по усвоению материала

Напишите простой калькулятор, который считывает с пользовательского ввода три строки: первое число, второе число и операцию, после чего применяет операцию к введённым числам ("первое число" "операция" "второе число") и выводит результат на экран.

Поддерживаемые операции:  $+, \text{-}, \text{/}, *$ , mod, pow, div, где

mod - это взятие остатка от деления,

роw - возведение в степень,

div — целочисленное деление.

Если выполняется деление и второе число равно 0, необходимо выводить строку

"Деление на О!".

Обратите внимание, что на вход программе приходят вещественные числа.

Жители страны Малевии часто экспериментируют с планировкой комнат. Комнаты бывают треугольные, прямоугольные и круглые. Чтобы быстро вычислять жилплощадь, требуется написать программу, на вход которой подаётся тип фигуры комнаты и соответствующие параметры, которая бы выводила площадь получившейся комнаты.

Для числа л в стране Малевии используют значение 3.14.

Формат ввода, который используют Малевийцы:

Треугольник а b с *где а, b и с — длины сторон треугольника* прямоугольник а b *где а и b — длины сторон прямоугольника* круг г *где г —радиус окружности*

Напишите программу, которая получает на вход три целых числа, по одному числу в строке, и выводит на консоль в три строки сначала максимальное, потом минимальное, после чего оставшееся число.

На ввод могут подаваться и повторяющиеся числа.

Паша очень любит кататься на общественном транспорте, а получая билет, сразу проверяет, счастливый ли ему попался. Билет считается счастливым, если сумма первых трех цифр совпадает с суммой последних трех цифр номера билета.

Однако Паша очень плохо считает в уме, поэтому попросил вас написать программу, которая проверит равенство сумм и выведет "Счастливый", если суммы совпадают, и "Обычный", если суммы различны.

На вход программе подаётся строка из шести цифр. **(Пример: 123321)**

Выводить нужно только слово "Счастливый" или "Обычный", с большой буквы.

Напишите программу, которая считывает с консоли числа (по одному в строке) до тех пор. пока сумма введённых чисел не будет равна 0 и сразу после этого выводит сумму квадратов всех считанных чисел.

Гарантируется, что в какой-то момент сумма введённых чисел окажется равной 0, после этого считывание продолжать не нужно.

В примере мы считываем числа 1, -3, 5, -6, -10, 13; в этот момент замечаем, что сумма этих чисел равна нулю и выводим сумму их квадратов, не обращая внимания на то, что остались ещё не прочитанные значения.

Напишите программу, которая выводит часть последовательности 1 2 2 3 3 3 4 4 4 4 55555... (число повторяется столько раз, чему равно). На вход программе передаётся неотрицательное целое число n — столько элементов последовательности должна отобразить программа. На выходе ожидается последовательность чисел, записанных через пробел в одну строку.

Например, если n = 7, то программа должна вывести 1 2 2 3 3 3 4. Выведите таблицу размером  $n \times n$ , заполненную числами от 1 до  $n^2$  по спирали, выходящей из левого верхнего угла и закрученной по часовой стрелке, как показано в примере (здесь n=5)